# **CAE workloads and machine architecture**

**SDENING WCTAY.COM**<br> **May, 2015**<br>
COMPUTE | STORE | ANALYZE **Stephen Behling [sbehling@cray.com](mailto:sbehlng@cray.com) May, 2015**

**1**

# **Outline**

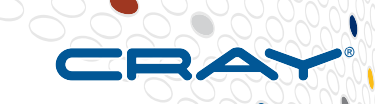

- **HPC hardware trends**
- **Examples of large analyses**
- **Aspects of writing codes or modifying codes for future machines**
	- Profile applications
	- Vectors
	- Threads
	- $\bullet$  MPI
	- I/O

# **Processors frequencies are not increasing**

**http://www.extremetech.com/computing/116561-the-death-of-cpu-scaling-from-one-core-to-many-and-why-were-still-stuck**

**Faster processor frequencies no longer provide the required HPC performance increase**

**Increased parallelism/scaling is required to meet growing computing requirements** 

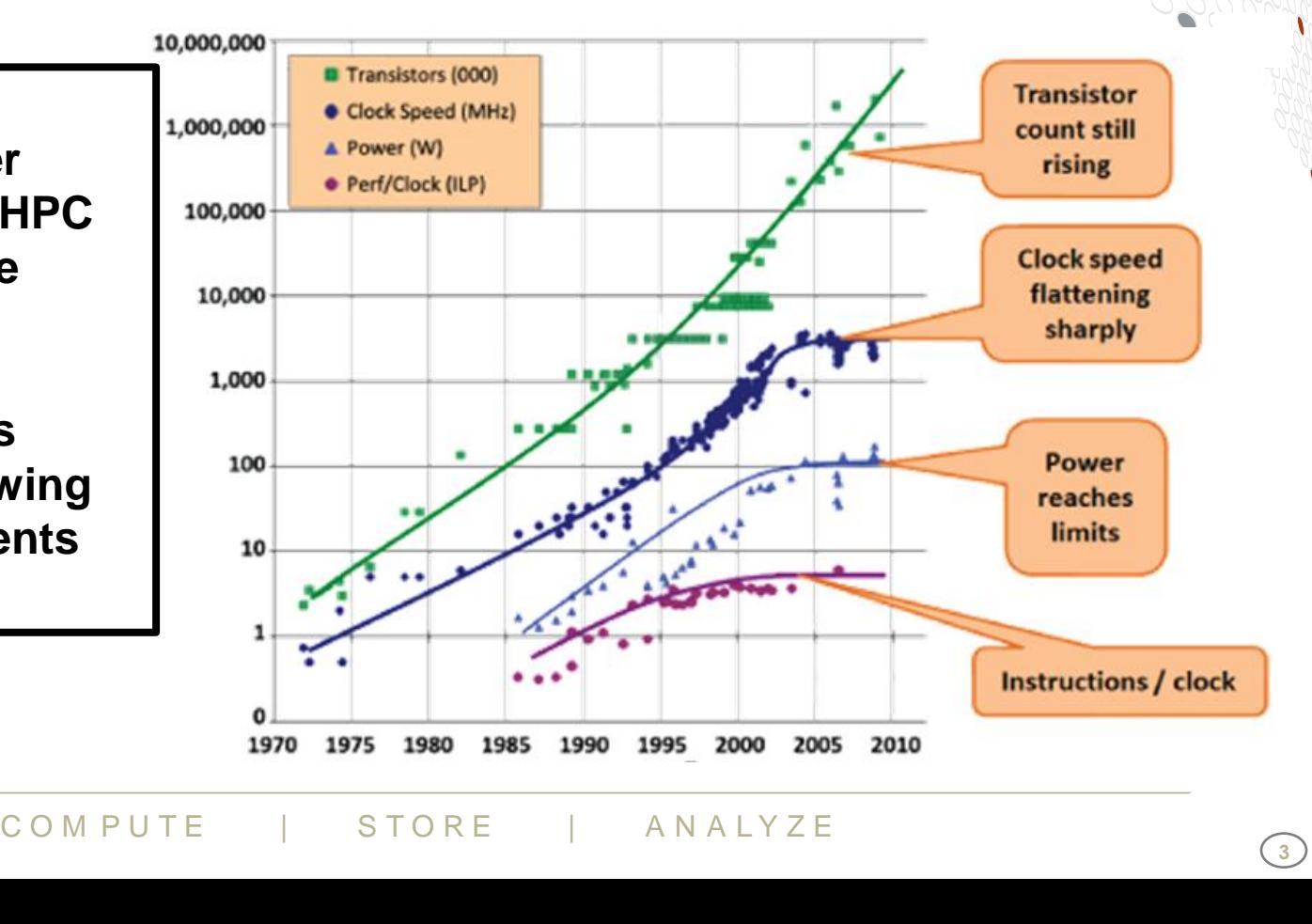

**8/20/2015 <sup>3</sup>**

# **The future is more parallel**

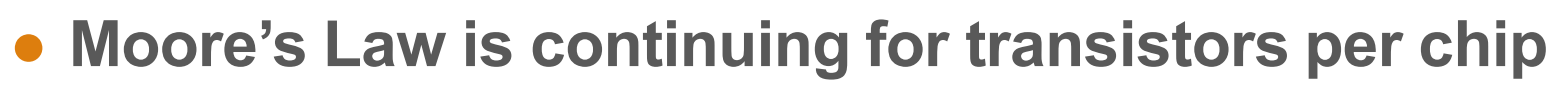

- **Processor power and energy limits frequency**
- **Hard to get more instructions per clock**

**Result:**

- **More cores per socket**
- **More sockets per system**
- **More threads/cores per job**

# COMPUTE | STORE | ANALYZE

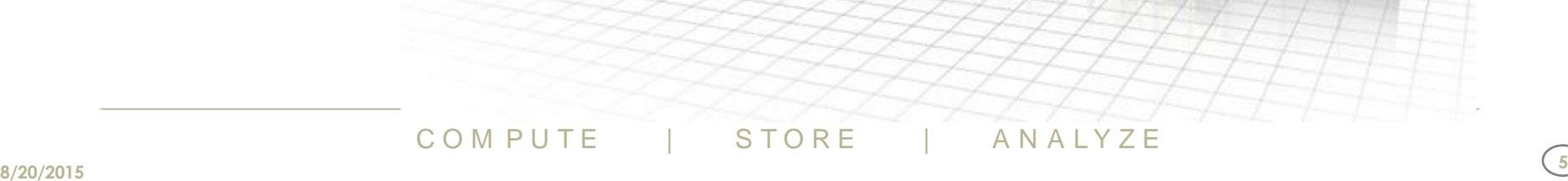

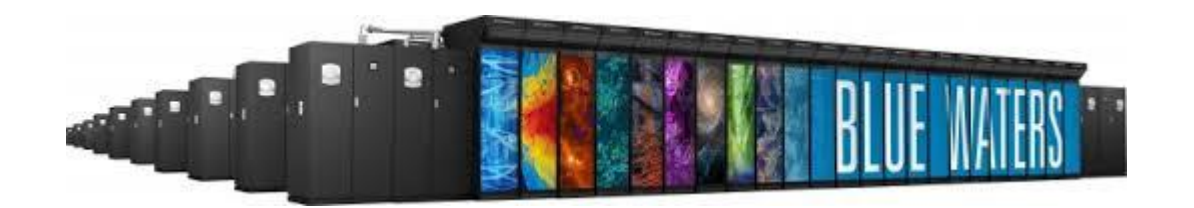

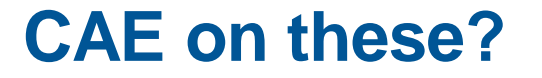

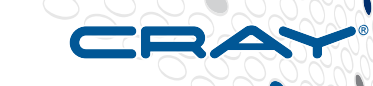

#### **CFD Results from NCSA "Blue Waters" system ALYA code: 3 Real-World Cases**

#### **Human Respiratory System**

Transient incompressible turbulent flow **360M elements, scaled to 25,000 cores**

#### **Kiln Furnace**

Transient incompressible turbulent flow Coupled with energy and combustion **4.22 billion elements, scaled to 100,000 cores**

#### **Human Heart**

Non-linear solid mechanics

Coupled with electrical propagation

**3.4 billion elements, scaled to 100,000 cores**

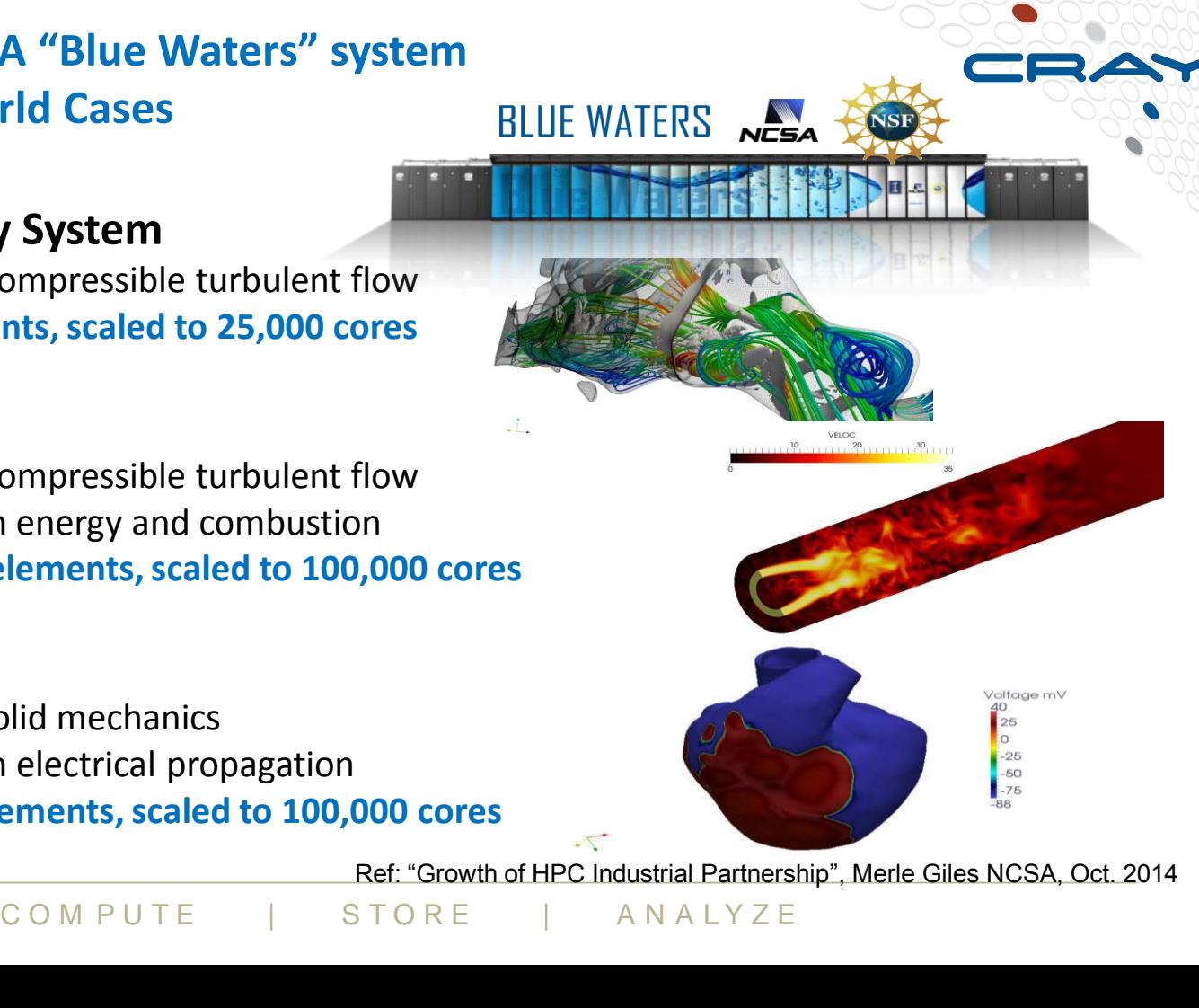

Ref: "Growth of HPC Industrial Partnership", Merle Giles NCSA, Oct. 2014

# **U.S. DoD Helios program**

● **"We hope to try 1 million cores to do CFD for helicopter designs" Roger Strawn, DoD**

- Coupled codes:
	- 3D Cartesian grid for far field
	- Unstructured grid for near field
	- Overlap region between grids
	- Rotating meshes
- Adaptive meshing
- **Parallel in space and time (periodic flow)**
- hing<br>
ning<br>
ohicsoutput "on the fly" rather than sav<br>
<u>//youtu.be/1pcsNIRKoEg</u><br>
<sub>COMPUTE</sub> | STORE | ANALYZE • Compute graphics output "on the fly" rather than save data and postprocess
- See at: [https://](https://youtu.be/1pcsNIRKoEg)youtu.be/1pcsNIRKoEg

# **What about third party ISV applications?**

#### ● **Each ISV is responsible for porting and optimizing their own code**

- ISVs need to support all their customers and maintaining multiple versions of a code is very expensive
	- Some ISVs still only have SSE builds; some have AVX builds
	- PowerFLOW from Exa Corporation  $\rightarrow$  2-10% faster with AVX

#### ● **Cray will continue to work with key partners to ensure best performance on Cray systems**

• Cray has its own environment and optimized MPI libraries

# ● **Cray performance team influences:**

- When provised MPI lib<br>
ance team influences:<br>
design better libraries, OS, I/O, etc.<br>
primization<br>  $\frac{1}{COMPUTE}$  = STORE + ANALYZE • Cray software design – better libraries, OS, I/O, etc.
- ISV partner optimization

# **How to make your application efficient and scalable**

# **1. Make sure important work is vectorized**

- Need good compiler
- Need good profiling tools

# **2. Implement on-node threading**

- OpenMP 4.0
- 16 cores per socket on current Intel® "Haswell"
- On KNC and future KNL, >60 cores per socket

# **3. Implement MPI for Internode parallelization**

• MPI standard

# **4. Use accelerator if problem is suited for it**

# **MPI for Internode parallelizational contracts**<br> **CON P U TE CODE IS DESIGNED FOR EFFICIE<br>
FROM START THAN MODIFYING EXI<br>
COMPUTE | STORE | ANALYZE MUCH EASIER IF CODE IS DESIGNED FOR EFFICIENCY AND SCALABILITY FROM START THAN MODIFYING EXISTING CODE**

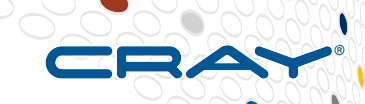

# **Profiling an application**

C O M P U T E | STORE | AN A L Y Z E **8/20/2015 <sup>10</sup>**

# **Find important work with a profiling tool**

**Example: CrayPat (perftools) 512 nodes, 1024 MPI ranks, 16 OpenMP threads per rank**

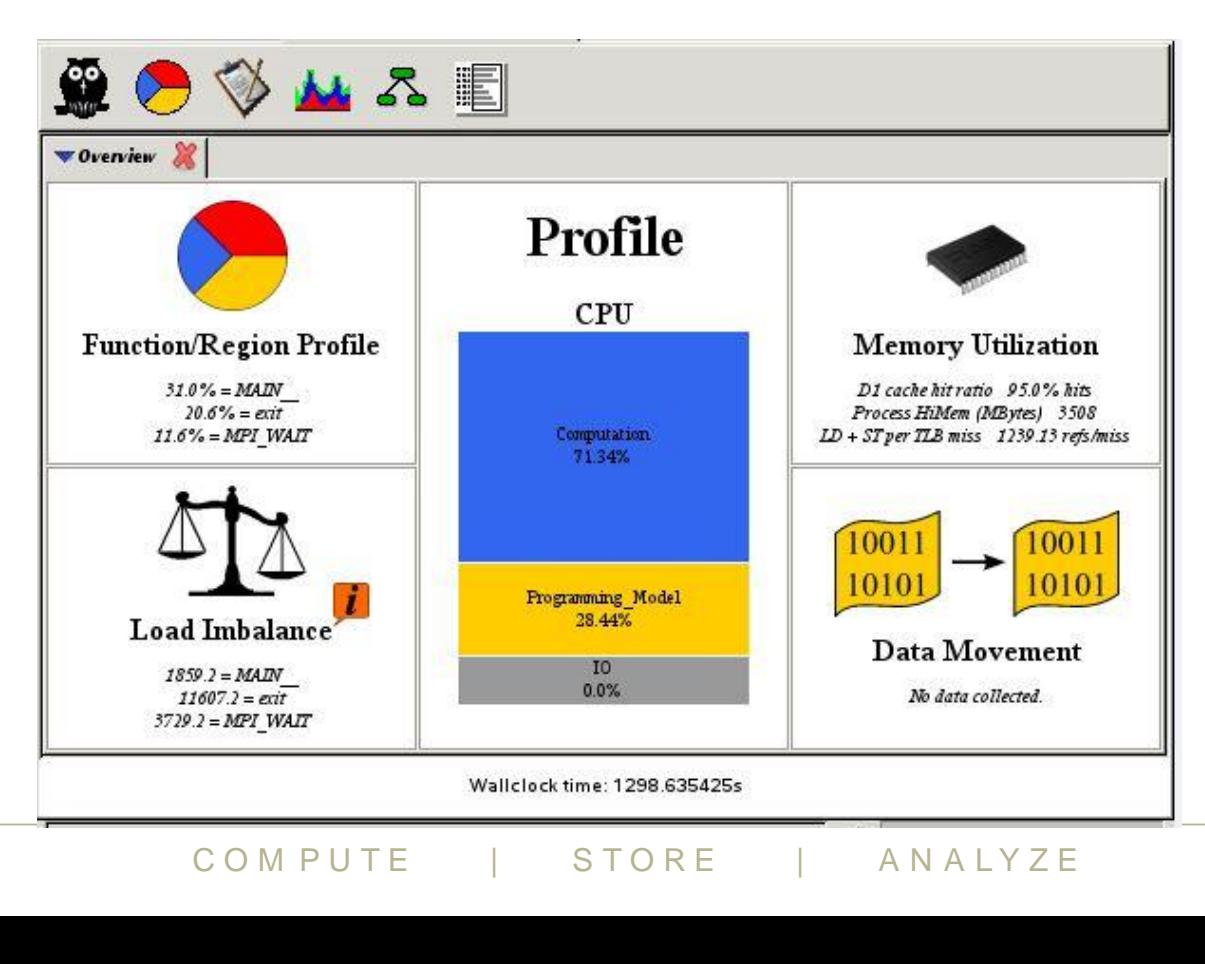

# **More CrayPat**

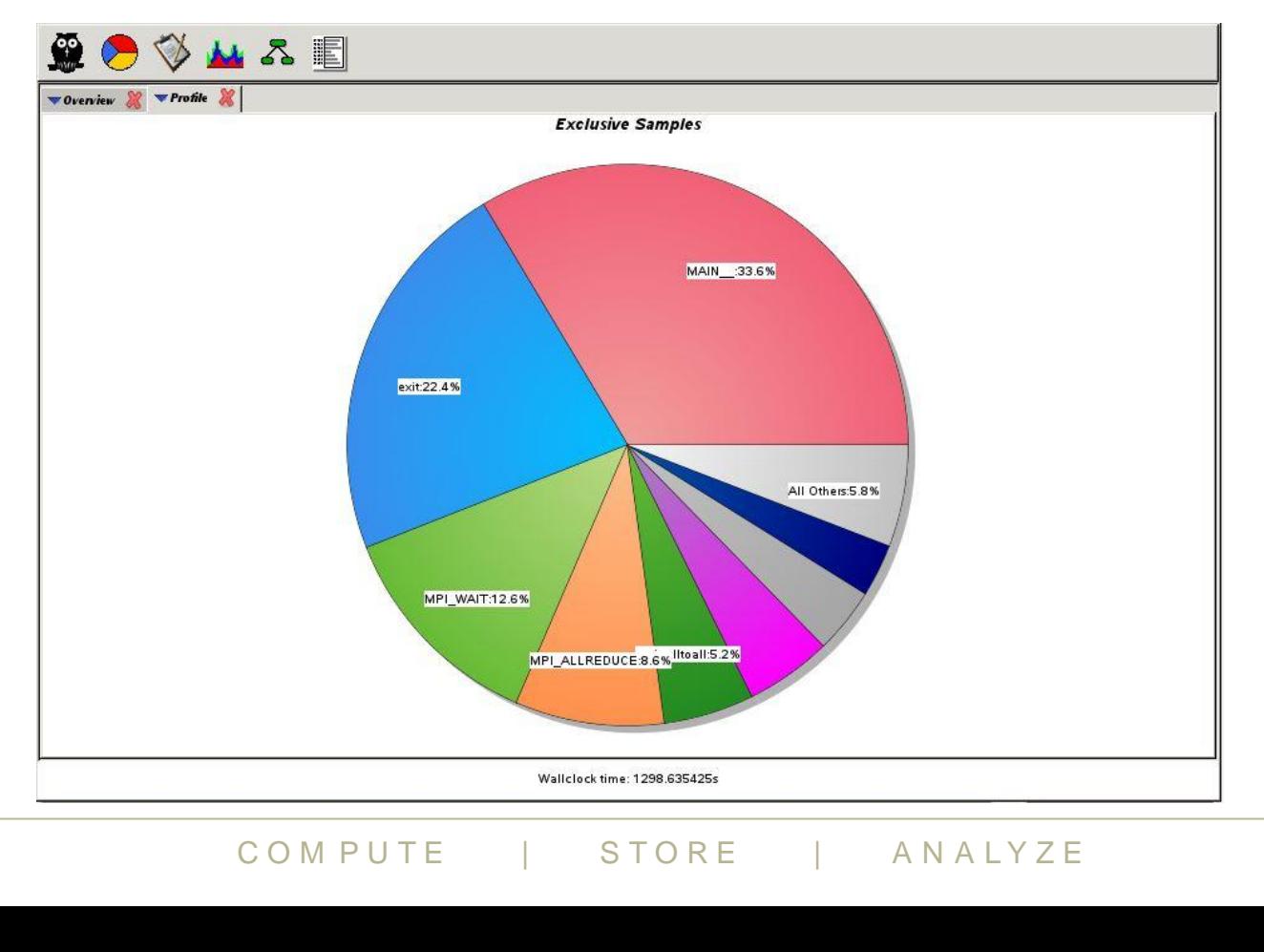

RA

**8/20/2015 <sup>12</sup>**

# **Profiling tools**

#### ● **CrayPat**

- Multiple compilers, accelerators
- Sampling and tracing
- **lntel®** 
	- Vtune
		- For use with Intel® compilers; single node
	- Intel® Parallel Studio
- **TAU**
	- Open source
	- ate build for each compiler version/MPI libre<br>ation choices/sample or trace choice<br>**aTools**<br>COMPUTE | STORE | ANALYZE Requires separate build for each compiler version/MPI library version/optimization choices/sample or trace choice
- **Vampir from ParaTools**
	- Works with TAU

# ● **High resolution timers and print statements**

# **The future is parallel**

# ● **Vectors are parallel**

- At Instruction level: SSE, AVX, AVX2, etc.
- Computer hardware is very good doing this

# ● **Threads (OpenMP) are parallel**

- Typically at loop level
- Nested threading is possible, but complicated

# ● **MPI is parallel**

- Typically at high level
- PGAS is alternative to standard MPI

# **Vectors**

#### **Parallel at machine instruction level**

C O M P U T E | STORE | AN A L Y Z E **8/20/2015 <sup>15</sup>**

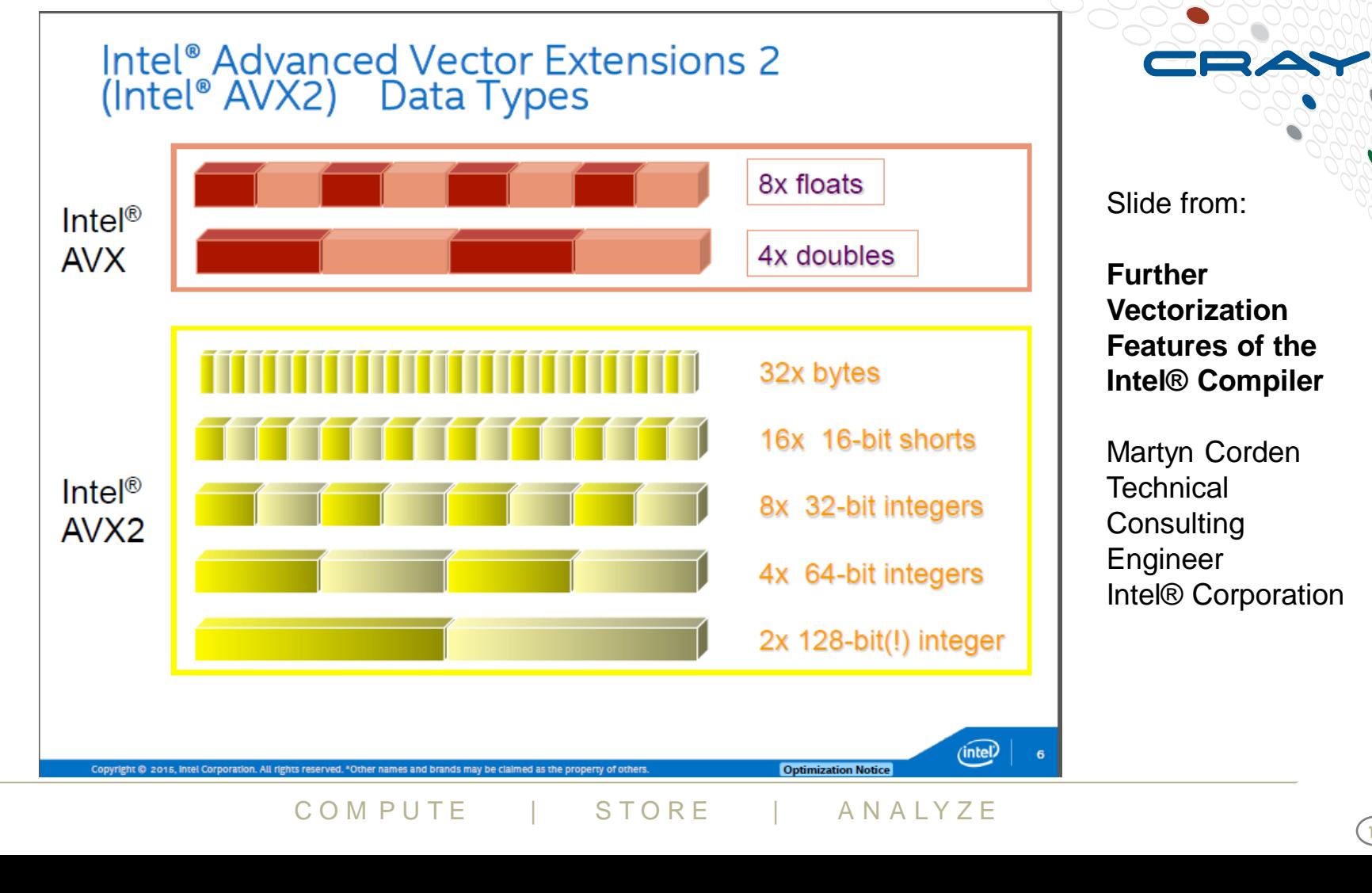

# **Look for vectorization with compiler**

Intel® compiler: ftn -qopt-report-phase=loop, vec -qopt-report=3 -c abc.f90 Cray compiler (shown below): ftn -rm -c abc.f90

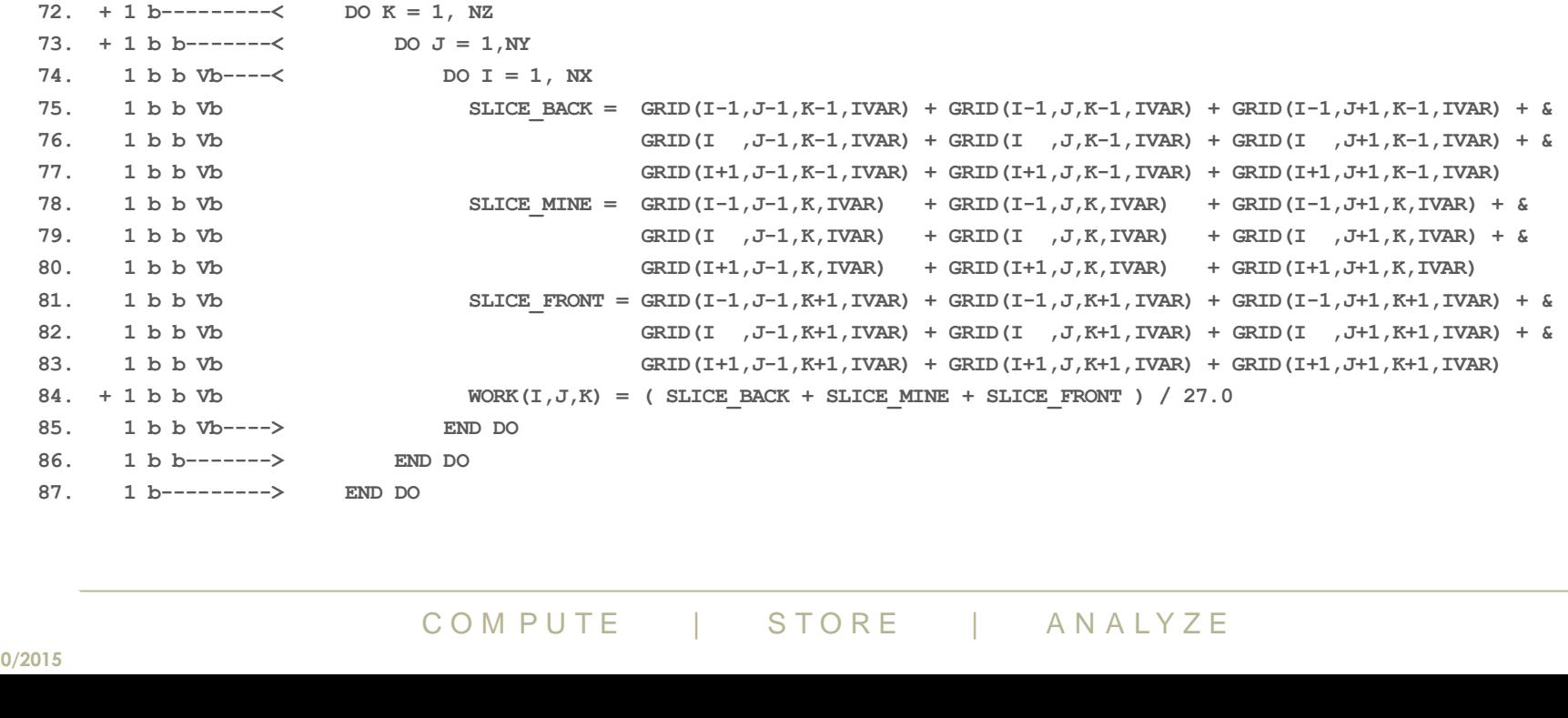

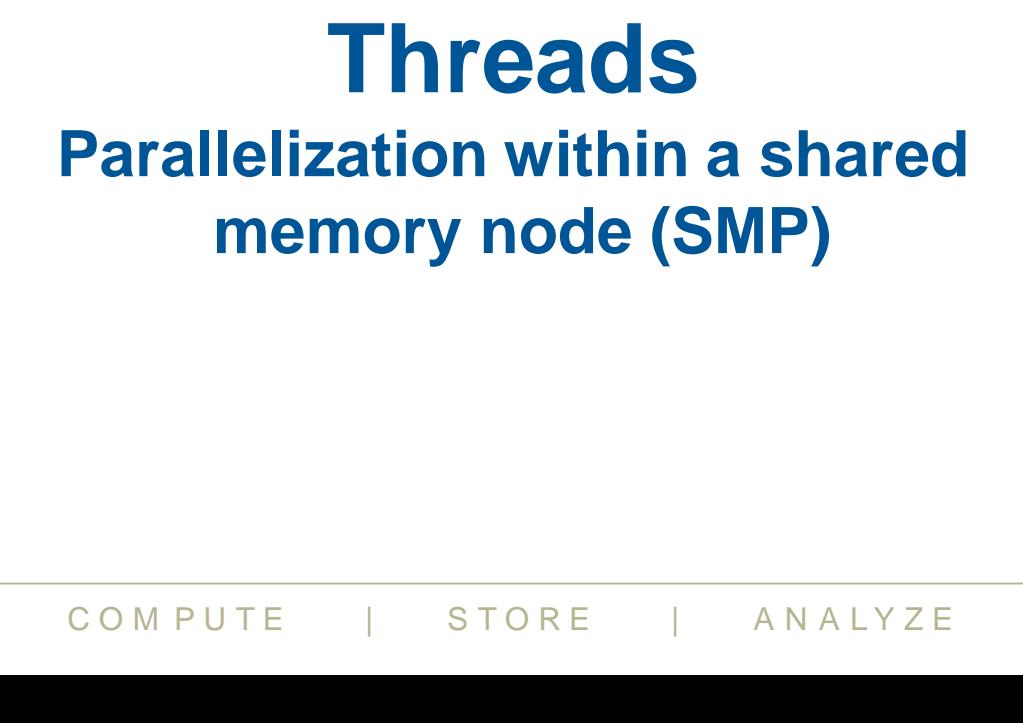

**8/20/2015 <sup>18</sup>**

#### **OpenMP threads can help with many core processors**

- **OpenMP 4.0 spec is now being implemented in many compilers**
- **Use #pragma statements in C; !\$omp directives in Fortran**
- **Reveal from Cray is a good scoping tool for threading**

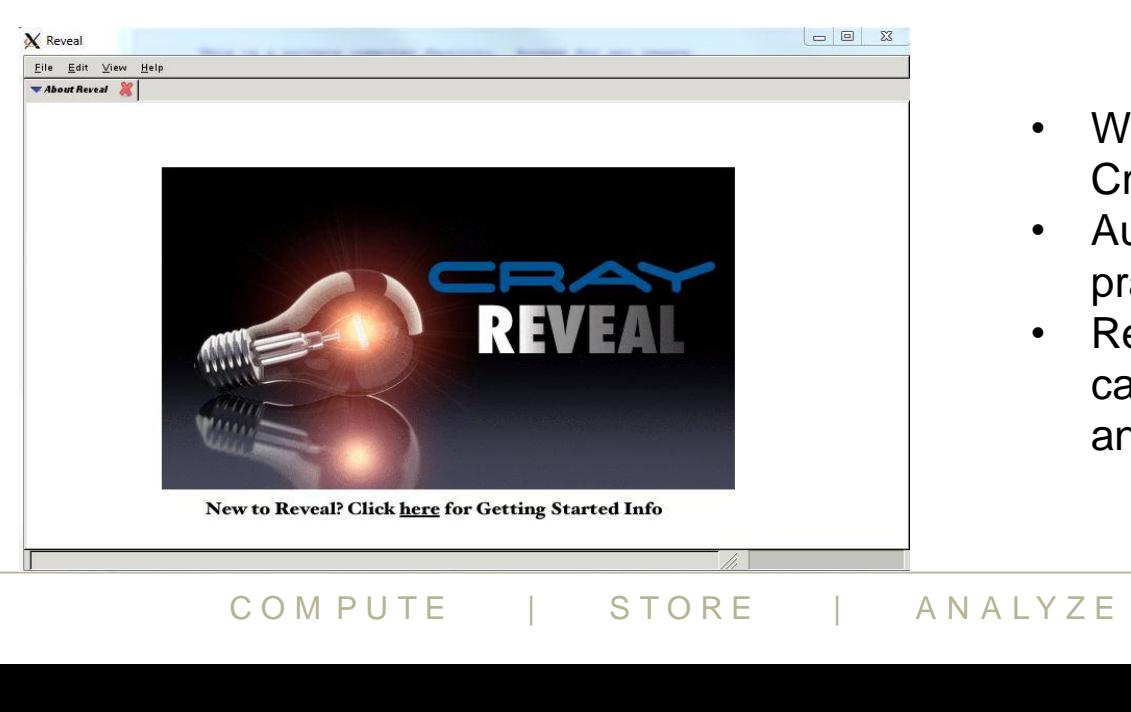

- Works closely with Cray compilers.
- Automatically inserts pragmas/directives
- **Resulting source** can be used with any compiler.

# **OpenMP example**

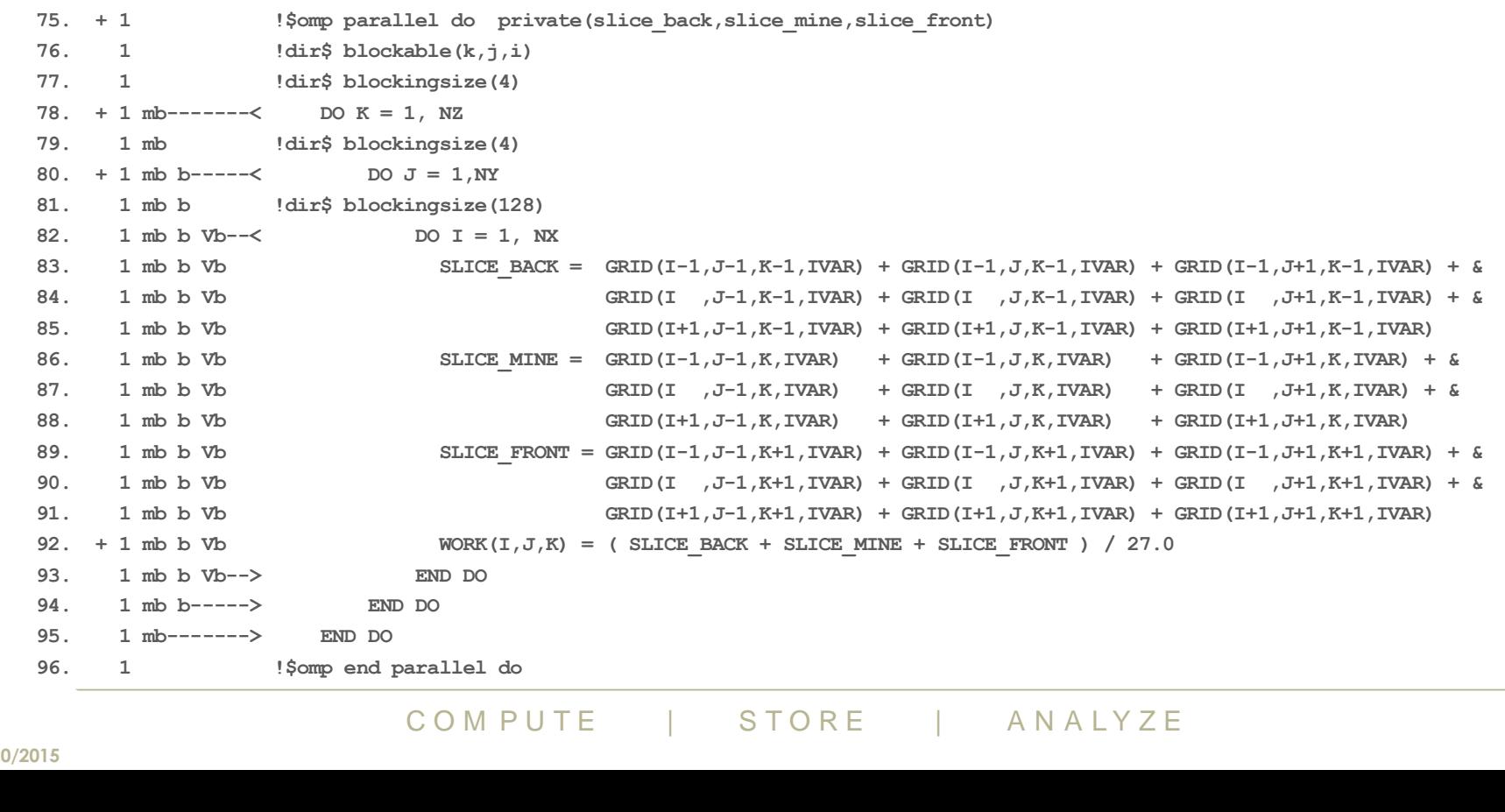

**Septiment** 

 $\bullet$ 

# **OpenMP example**

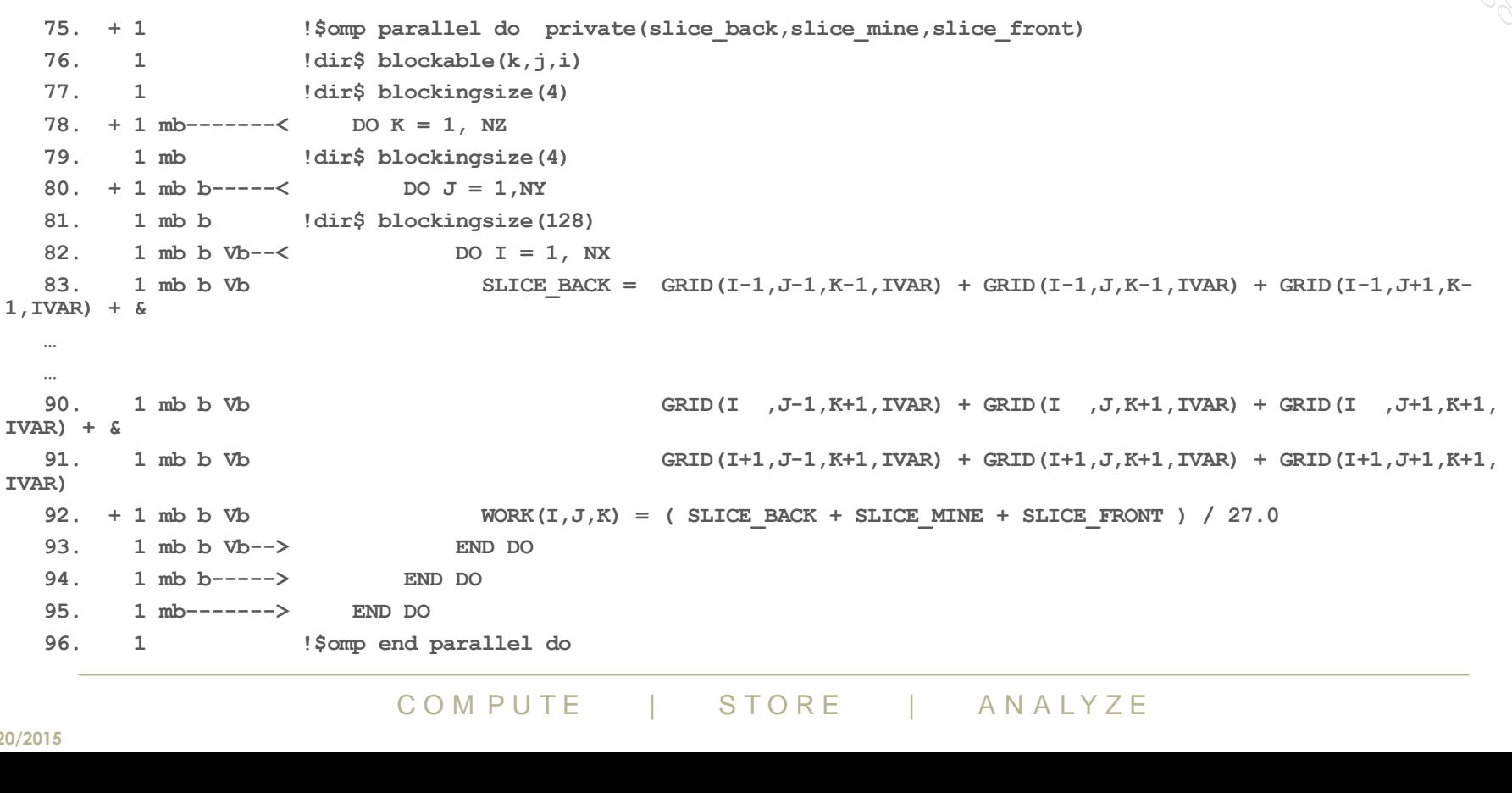

#### **8/20/2015 <sup>21</sup>**

 $\bullet$ 

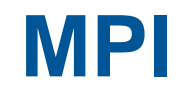

#### **Parallelization between nodes Distributed memory parallel (DMP)**

# **MPI (Message passing interface)**

#### ● **Many MPI flavors**

- Cray MPT: Only runs on Cray hardware
	- Based on Argonne MPICH for MPI 3.0 standard
	- Highly optimized for Cray networks
- Intel® MPI
	- Version 5.0 has common ABI with Cray MPT 7
- IBM Platform MPI
	- Formerly Platform Computing MPI
		- Formerly HP-MPI
- MPICH
	- From Argonne National Laboratory
- $\bullet$  MVAPICH2
	- Open source; from Ohio State University
- OpenMPI
	- Open source; hosted by Indiana University

# **MPI (Message passing interface)**

#### ● **Many MPI flavors**

- Cray MPT: Only runs on Cray hardware
	- Based on Argonne MPICH
- $\bullet$  Intel® MPI
	- Version 5.0 has common ABI with Cray MPT 7
- IBM Platform MPI
	- Formerly Platform Computing MPI
		- Formerly HP-MPI
- MPICH
	- From Argonne National Laboratory
- MVAPICH2
	- Open source; from Ohio State University
- OpenMPI
	- Open source; hosted by Indiana University

Use Cray CCM with these MPI libraries: module load ccm ccmrun mpirun …

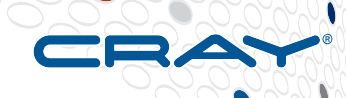

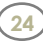

# **Parallel Limitation: Amdahl's Law**

$$
S=\frac{1}{\frac{f_P}{\mathcal{N}}+f_S}
$$

*S* = Maximumparallelspeedup<br> *N* = Number of processors<br> *f<sub>p</sub>* = fraction of program that is serial<br> *f<sub>s</sub>* = 1 – *f<sub>p</sub>* = fraction of program that is serial

 $-f_p$  = fraction of program that is serial<br>  $\mathbf{u} = 0.9$ , speed up for infinite number of proc<br>  $\mathbf{u} = 0.99$ , speed up for infinite number of proc<br>  $\mathbf{u} = 0.99$ , speed up for infinite number of procompute<br>  $\mathbf{u} = 0.$ If parallel fraction  $= 0.9$ , speed up for infinite number of processors  $= 10$ If parallel fraction  $= 0.95$ , speed up for infinite number of processors  $= 20$ If parallel fraction  $= 0.99$ , speed up for infinite number of processors  $= 100$ 

# **MPI performance**

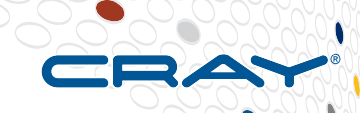

- **Key to MPI performance is minimal serial work** ● **Key to MPI performance is a good network**
	- High bandwidth
		- Many GB/s
	- Low latency
		- 1-2 microseconds for short messages

# ● **Key to MPI performance is a network that scales**

- S of nodes need to maintain high bandy<br>S the system<br>alanced<br>erence from other jobs<br>**explored in STORE**<br>The COMPUTE **For STORE ANALYZE** • For thousands of nodes need to maintain high bandwidth and low latency across the system
- Needs to be balanced
- Minimal interference from other jobs

# ● **Key to MPI performance is good MPI software**

• More important for larger systems

#### **1-D MPI implementation for Cartesian mesh is simple**

NY

Experienced MPI programmer could implement in 3-4 weeks.

However, scaling is quite limited even for large data sets

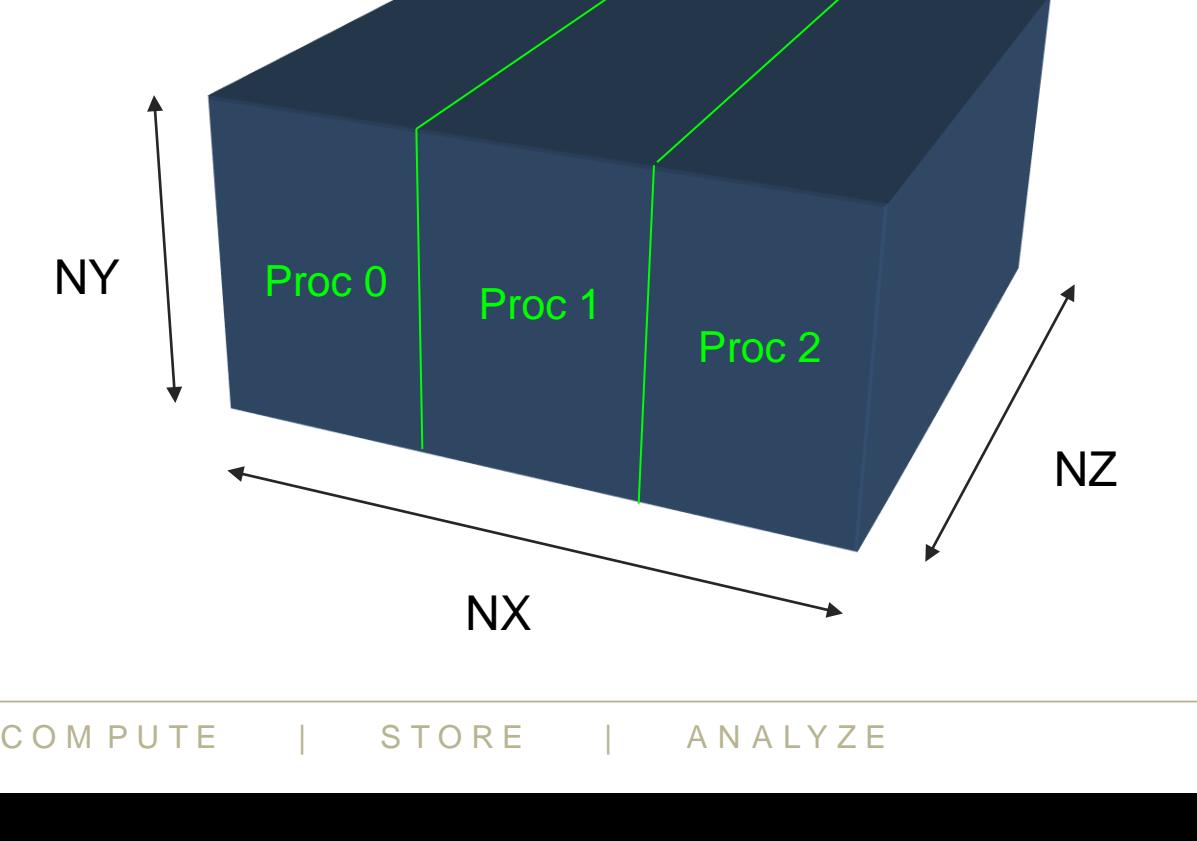

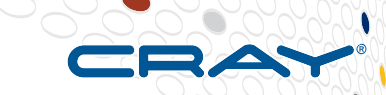

# **2-D or 3-D MPI implementation is more complicated**

- Handling the cells on the corners is difficult.
- Unstructured grids are more complicated.
- Scaling can be very good to very large processor counts.
- Key: Only move the data you need.

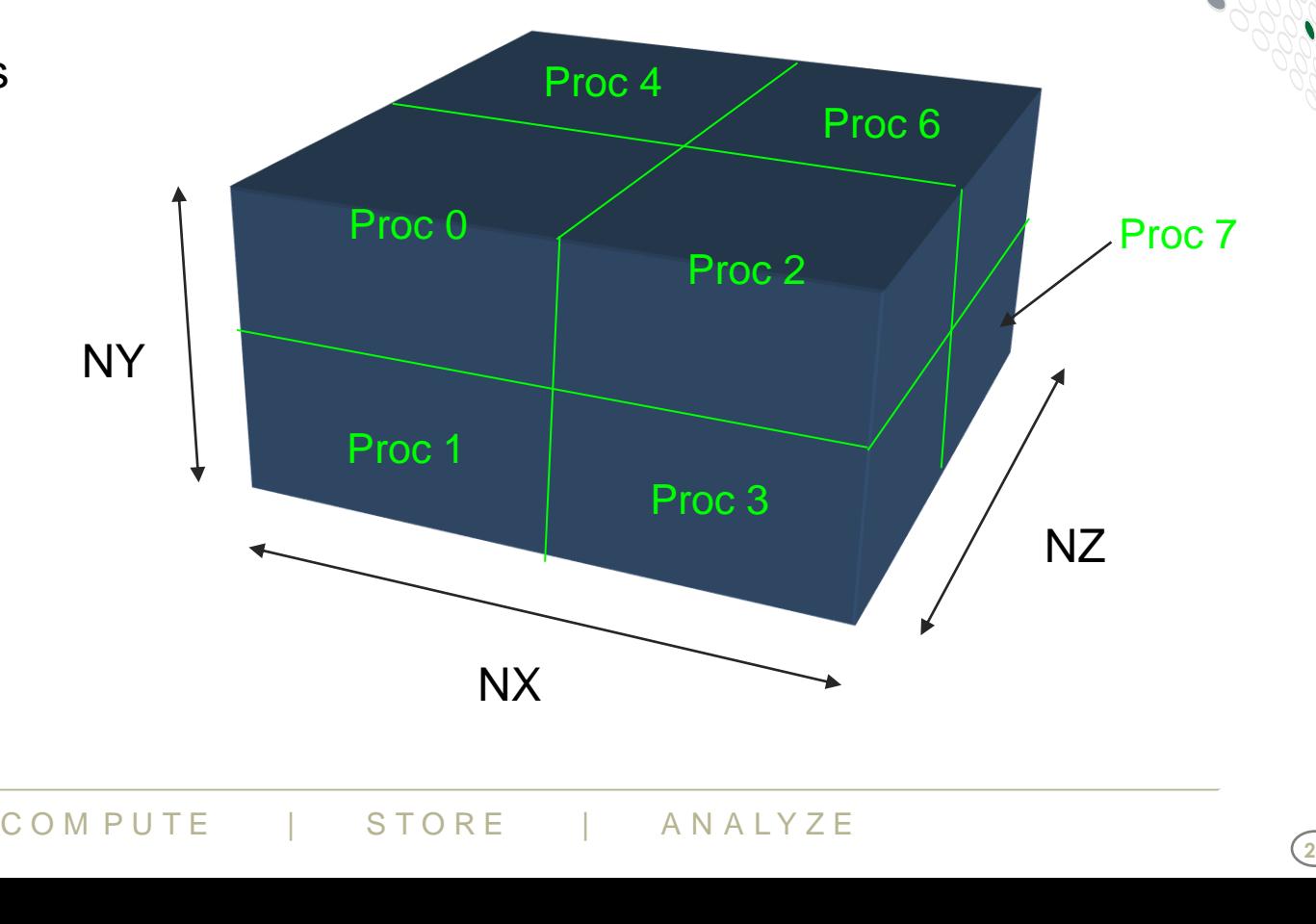

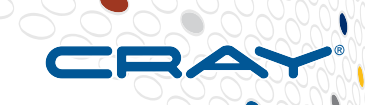

#### **I/O can be parallel, too**

C O M P U T E | STORE | AN A L Y Z E **8/20/2015 <sup>29</sup>**

# **I/O parallelization**

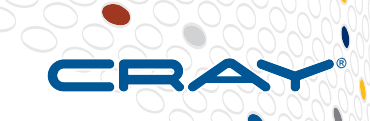

# ● **Lustre file system is inherently parallel**

- Many connections between compute nodes and file system
- Caches hide disk latency

# ● **Lustre file striping for additional parallel performance**

- $\bullet$  lfs setstripe  $-c$  4 my\_directory my\_file
- Ifs getstripe my\_file

# ● **MPI-IO**

- The by many separate MPI ranks<br>-IO enhancements<br>-IO (if enabled)<br>COMPUTE | STORE | ANALYZE • Single file written by many separate MPI ranks
- Cray has MPI-IO enhancements

# ● **HDF5**

• Supports MPI-IO (if enabled)

# **Putting it all together**

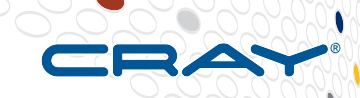

- **Well vectorized code approaches maximum performance per thread**
	- Elapsed time to solution is more important than excellent scaling
- **MPI and Threads on 24 core nodes (two 12-core processors):**
	- Can have **24 MPI ranks per node** with **no additional threading**
		- How far can MPI scale for problem being solved?
	- Can have **1 MPI rank per node** with **24 OpenMP threads per rank**
		- Can OpenMP sections scale to 24 threads?
	- **PI ranks per node** with 4 OpenMP threat thread affinity; export MPICH\_CPUMASK\_D<br>4:6, 3:8, 2:12<br>SSOT With 60+ cores<br>and/or DDR memory usage is another ch<br>ns for MPI ranks or threads per socket<br>COMPUTE | STORE | ANALYZE ● Can have **6 MPI ranks per node** with **4 OpenMP threads per rank**
		- Watch out for thread affinity; export MPICH\_CPUMASK\_DISPLAY=1
	- Also **12**:**2**, **8**:**3**, **4**:**6**, **3**:**8**, **2**:**12**

# ● **On KNL processor with 60+ cores**

- Fast memory and/or DDR memory usage is another choice
- Similar decisions for MPI ranks or threads per socket

# **What processor should I use?**

# ● **Intel® Xeon® CPU E5-2698 v3 ("Haswell")**

- Well-established HPC processor
- Compilers know how to produce fast code

# ● **Intel® MIC Architecture**

- Potential for unprecedented performance
- Compatible with known Xeon<sup>®</sup> architecture
- Threading more important

# ● **GPU**

re important<br>of data between CPU memory and GPI<br>data is reused many times on the GP • If movement of data between CPU memory and GPU memory can be minimized and data is reused many times on the GPU, potential speed is very good

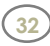

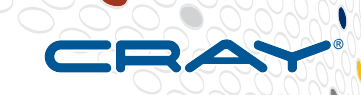

# **Questions**

C O M P U T E | STORE | AN A L Y Z E **<sup>33</sup> 8/20/2015**